|     | Versi | on No | <b>).</b> |   | F | ROLI | L NU | MBE | R   |     |
|-----|-------|-------|-----------|---|---|------|------|-----|-----|-----|
|     |       |       |           |   |   |      |      |     |     |     |
| 0   | 0     | 0     | 0         | 0 | 0 | 0    | 0    | 0   | 0   | 0   |
| 1   | 1     | 1     | 1         | 1 | 1 | 1    | 1    | 1   | 1   | 1   |
| 2   | 2     | 2     | 2         | 2 | 2 | 2    | 2    | 2   | 2   | 2   |
| 3   | 3     | 3     | 3         | 3 | 3 | 3    | 3    | 3   | 3   | 3   |
| 4   | 4     | 4     | 4         | 4 | 4 | 4    | 4    | 4   | 4   | 4   |
| (5) | (5)   | 5     | (5)       | 5 | 5 | 5    | 5    | (5) | (5) | (5) |
| 6   | 6     | 6     | 6         | 6 | 6 | 6    | 6    | 6   | 6   | 6   |
| 7   | 7     | 7     | 7         | 7 | 7 | 7    | 7    | 7   | 7   | 7   |
| 8   | 8     | 8     | 8         | 8 | 8 | 8    | 8    | 8   | 8   | 8   |
| 9   | 9     | 9     | 9         | 9 | 9 | 9    | 9    | 9   | 9   | 9   |

## Graphic Designing SSC-II SECTION - A (Marks 06)

Time allowed: 10 Minutes

Section -A is compulsory. All parts of this section are to be answered on this page and handed over to the Centre Superintendent. Deleting/overwriting is not allowed. **Do not use lead pencil.** 

| Q.1 | <b>Fill th</b> (1) | e relevant bubble for each part. All parts carry one mark. Which of the following font is used to write Urdu in Inpage? |                                             |                |                      |                                                 |            |  |  |  |  |  |
|-----|--------------------|----------------------------------------------------------------------------------------------------|---------------------------------------------|----------------|----------------------|-------------------------------------------------|------------|--|--|--|--|--|
|     | ` '                | A.<br>C.                                                                                                    | Calibri<br>Nastaliq                         | $\bigcirc$     | B.<br>D.             | Noorani<br>Ariel                                | $\bigcirc$ |  |  |  |  |  |
|     | (2)                | What is A. C.                                                                                                    | is the preferred file of<br>TIFF<br>ESP     | extension (    | to prepa<br>B.<br>D. | re a file for printing<br>JPEG<br>None of these | ?          |  |  |  |  |  |
|     | (3)                | Image<br>A.<br>C.                                                                                                    | resolution typically<br>DPI<br>Pixels       | described<br>O | in:<br>B.<br>D.      | PPI<br>Sharpness                                | 0          |  |  |  |  |  |
|     | (4)                | CMYI<br>A.<br>C.                                                                                                    | K usescolors<br>Additive<br>Multiplicative  | s.<br>O        | B.<br>D.             | Subtractive<br>None of these                    | 0          |  |  |  |  |  |
|     | (5)                | Adobe<br>A.<br>C.                                                                                                    | Photoshop is a soft<br>Video<br>Graphics    | ware used      | for<br>B.<br>D.      | editing. Image Both A & C                       | 0          |  |  |  |  |  |
|     | (6)                | Adobe<br>A.<br>C.                                                                                                    | e InDesign is used to<br>Newsletter<br>Logo | create:        | B.<br>D.             | Vector Images<br>3D Objects                     | 0          |  |  |  |  |  |

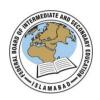

## Federal Board SSC-II Examination Graphic Designing (Curriculum 2021)

Time allowed: 2.00 hours Total Marks: 24

Note: Answer any seven parts from Section 'B' and attempt any two questions from Section 'C' on the separately provided answer book. Write your answers neatly and legibly.

## **SECTION – B** (Marks 14)

- Q.2 Attempt any **SEVEN** parts from the following. All parts carry equal marks. Be brief and to the point.  $(7 \times 2 = 14)$ 
  - i. How to export a file in Inpage? What is the shortcut key for it?
  - ii. Why is resolution important in an image?
  - iii. What is the difference between raster and vector graphics?
  - iv. With reference to Adobe Illustrator, what is Golden Ratio and how to use it?
  - v. What is Typography and Type Faces in Adobe Illustrator?
  - vi. Define primary, secondary and tertiary colours?
  - vii. What are artboards and Grids in Adobe XD?
  - viii. What are different File Formats that InDesign can support?
  - ix. Define offline and online freelancing.
  - x. What are key concepts of Entrepreneurship?

## **SECTION** – **C** (Marks 10)

**Note:** Attempt any **TWO** questions. All questions carry equal marks.  $(2 \times 5 = 10)$ 

- **Q.3** Elaborate 6 P's of Marketing.
- **Q.4** How do you Export and Import Files in Adobe XD?
- **Q.5** Explain different types of logos.

\* \* \* \* \*